**Adobe Photoshop 2022 (version 23) Download [Latest 2022]**

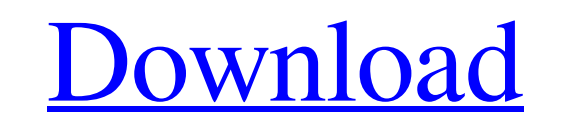

# **Adobe Photoshop 2022 (version 23) Crack +**

To open an image in Photoshop, simply double-click on the image icon in your Explorer window or desktop. A Photoshop document is a file with a,psd extension. PSD is an Adobe proprietary file format that stores all the imag In Chapters, and, but Photoshop CS5 and later nave a fairly extensive plug-in repository on the first version to include support for layers. An older version is CS3, which has been replaced by CS4. Working with Images in P Internet. To use the built-in image manipulation tools in Photoshop, use the Rectangular Selection tool (Windows) or the Magnetic Lasso tool (Mac) to select the area you want to modify, and then click the Edit button. The to use, click the Menu button at the top of the tools and then click the bools and then click the tool hat you want to use. The current tool options appear in the Tool Options box on the right side of the Tools panel. The In Photoshop CS5. Photoshop offers some basic tools for working with images, including the following: Adjust Color and Adjust Lighting: You can use these tools to change the colors and tones within an image. Channels and C areas. Levels: This tool controls the overall lightness and darkness in an image. Paste: This tool copies any area of an image from another place in the Photoshop document. Content Aware:

#### **Adobe Photoshop 2022 (version 23) License Key Free [Win/Mac]**

Adobe Photoshop is the application for the highest quality photo manipulation and graphics design professionals. It is also known as Image Editing software or Photo Editing software. The ultimate Adobe Photoshop vs Adobe P more popular application and has a huge user community. It provides you with the latest editing tools and provides the best quality. If you are a pro graphic designer, you would need this software. Meanwhile, Adobe Photosh would use Photoshop Elements. Features of Adobe Photoshop and Photoshop Elements to Look for Adobe Photoshop and Photoshop and Photoshop Elements have the same features of editing and design. In fact, Photoshop Elements ha Photoshop is meant for professionals while Photoshop Elements is for hobbyists. The best thing about Photoshop Elements is that it can be used in Adobe Elements. Therefore, you can use Photoshop together to create differen Photoshop \$829. This guide will help you in deciding which one is better Adobe Photoshop or Adobe Photoshop Elements. Finally, Adobe Photoshop Elements vs Adobe Photoshop - What is the Difference? Adobe Photoshop is used t Adobe Photoshop gives you the power to edit and create, but you have to have a high-end graphics tablet and software. You need to get the latest updates of the software, and it needs to work on a powerful computer to use t a681f4349e

# **Adobe Photoshop 2022 (version 23) Activation Code [April-2022]**

Q: What does "Error: Invalid file name: " mean in /bin/sh? When I run the following command: ssh -p 23210 ubuntu@network1 `-C -v -i '~/.ssh/.ppk' 'cd /var/lib/gems/1.8/gems/fog/' && RAILS\_ENV=production rake assets:precomp A: It's a shell-specific feature which means you should probably be using bash instead of sh. For bash: ~\.ssh\.ppk should be \$HOME/.ssh/.ppk cd /var/lib/gems/1.8/gems/fog/ && RAILS\_ENV=production rake assets:precompile --

# **What's New in the Adobe Photoshop 2022 (version 23)?**

The modern workplace can be demanding, and finding balance between family, work and personal time can be difficult. A recent study by Pew Research shows that Americans are increasingly working while on the go. Millennials daily activities have on our energy levels. How Do We Allocate Our Energy? Our energy? Our energy? Our energy comes from multiple sources. Some people have more energy than others, and there are limits to the energy one ca ground, like air, water, and soil. Primary sources of energy that we use include the sun, lightning, wind, waves, and geothermal. The energy that comes from the sun, the earth, the wind, and lightning is readily available meat, plants, and grains. They are converted from primary sources into usable energy. Tertiary Sources These are things that are non-living, like chemicals and technology. These are utilised by us after we have created pri conversion is what takes energy from one form and uses it to transform it into another. It is therefore the only way that we can use an available source to create more energy. To put it into context, the movement of energy electricity and warmth. Energy conversion takes three types of energy to create an energy conversion. They are primary, secondary, and tertiary. This differs from energy conversion because it is the focus on the latter two

# **System Requirements For Adobe Photoshop 2022 (version 23):**

GAME DETAILS Dive into the dungeons and search for your favorite Pokemon! Grab your rod and battle it out! ABOUT THIS GAME The mysterious town of Narshe is once again facing the threat of destruction from a mysterious enti Pokemon! You will battle with other trainers on the way, so be careful! KEY

Related links:

<http://fairdalerealty.com/?p=6009> <http://www.male-blog.com/2022/06/30/photoshop-cc-2019-hack-free-download/> <https://paintsghana.com/advert/photoshop-2022-version-23-0-2-free-for-windows/> <https://www.filmwritten.org/?p=14182> <https://losarcoschico.com/adobe-photoshop-2021-version-22-5-1-hack-patch-download-mac-win-april-2022/> [https://alexander-hennige.de/wp-content/uploads/2022/06/Adobe\\_Photoshop\\_CS4\\_crack\\_exe\\_file\\_\\_X64\\_2022.pdf](https://alexander-hennige.de/wp-content/uploads/2022/06/Adobe_Photoshop_CS4_crack_exe_file__X64_2022.pdf) [https://www.ci.cedarburg.wi.us/sites/g/files/vyhlif4241/f/pages/cedarburg\\_business\\_park\\_cedarburg\\_cjp\\_mks\\_sale.pdf](https://www.ci.cedarburg.wi.us/sites/g/files/vyhlif4241/f/pages/cedarburg_business_park_cedarburg_cjp_mks_sale.pdf) <https://www.giantgotrip.com/wp-content/uploads/2022/07/agatamo.pdf> <http://yogaapaia.it/archives/25443> <https://www.madrassah.mu/blog/index.php?entryid=4776> <https://uk-ok.com/2022/06/30/adobe-photoshop-express-mem-patch-updated-2022/> <https://zannza.com/adobe-photoshop-cc-2015-version-17-keygen-crack-serial-key-with-license-code-for-pc-latest/> <https://www.theblender.it/adobe-photoshop-2021-version-22-4-2-with-license-key-free-download-x64-updated-2022/> [https://www.lakemaryfl.com/sites/g/files/vyhlif746/f/uploads/fy22\\_adopted\\_budget\\_ada.pdf](https://www.lakemaryfl.com/sites/g/files/vyhlif746/f/uploads/fy22_adopted_budget_ada.pdf) [http://www.makeenglishworkforyou.com/wp-content/uploads/2022/06/Adobe\\_Photoshop\\_2021\\_Version\\_2241\\_Crack\\_\\_WinMac.pdf](http://www.makeenglishworkforyou.com/wp-content/uploads/2022/06/Adobe_Photoshop_2021_Version_2241_Crack__WinMac.pdf) <https://jimmyvermeulen.be/adobe-photoshop-2021-version-22-4-full-version-latest-2022/> [https://www.petsforever.io/wp-content/uploads/2022/06/Photoshop\\_CC\\_2018\\_Serial\\_Key\\_\\_\\_Keygen\\_For\\_LifeTime\\_X64\\_2022.pdf](https://www.petsforever.io/wp-content/uploads/2022/06/Photoshop_CC_2018_Serial_Key___Keygen_For_LifeTime_X64_2022.pdf) <https://swisshtechnologies.com/photoshop-keygen-generator-license-key-download/> <https://craft-app.com/adobe-photoshop-express-crack-serial-number-free-registration-code-download/> [https://teko.my/upload/files/2022/06/L37WnbBhAXuEXzmSRGcu\\_30\\_bfcaba21f1f4907c38c8498a262d3128\\_file.pdf](https://teko.my/upload/files/2022/06/L37WnbBhAXuEXzmSRGcu_30_bfcaba21f1f4907c38c8498a262d3128_file.pdf)